# Herramientas en línea y

# Flipped Classroom

Miguel Ángel Pérez Carrasco

Instituto Nacional de Tecnologías **Educativas y de Formación<br>Referencia del Profesorado** 

**I.E.S. El Lago** 

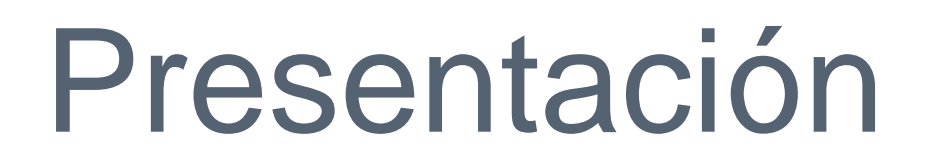

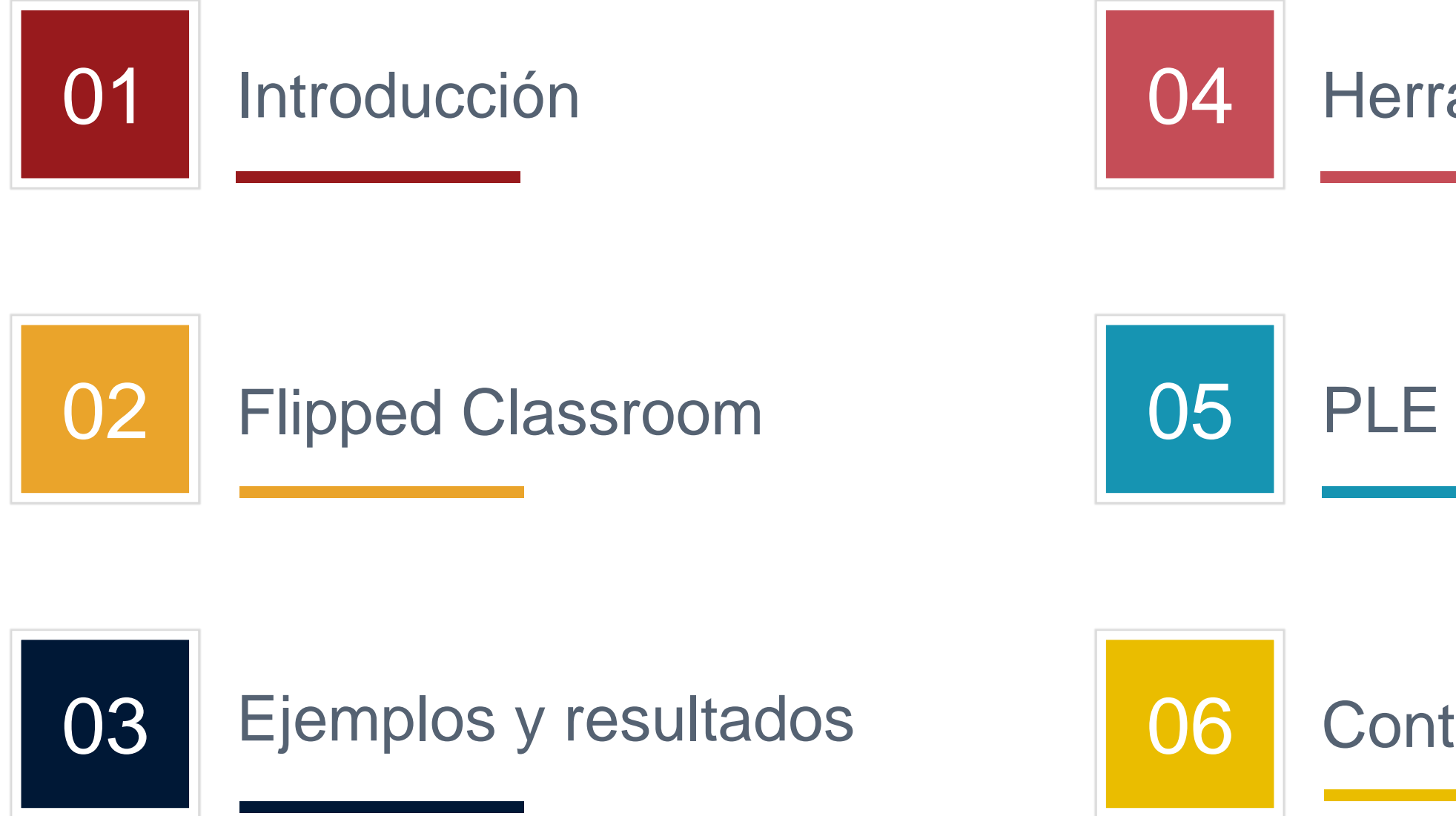

### Herramientas en línea

**Contacto** 

### Introducción

# Introducción

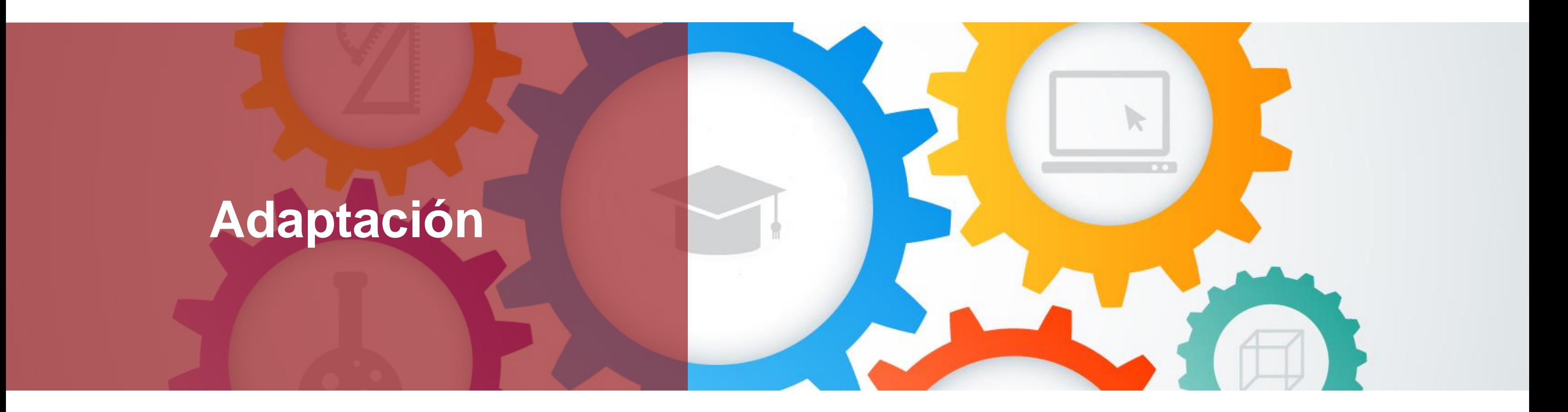

"El objetivo principal de la educación en las escuelas debería ser la creación de hombres y mujereres que son capaces de hacer cosas nuevas, no simplemente repetir lo que otras generaciones han hecho."

- Jean Piaget -

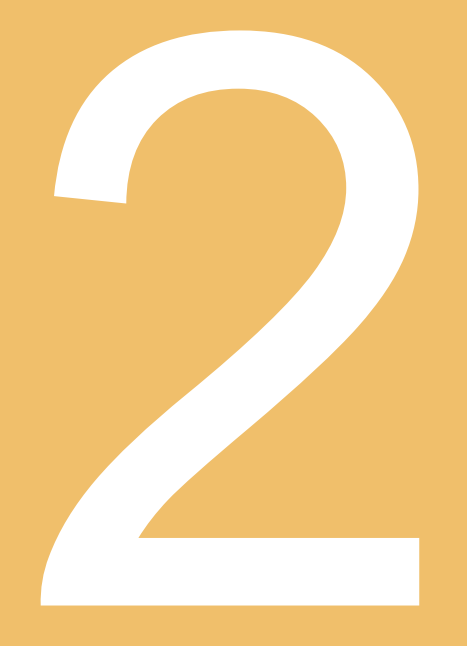

## Flipped Classroom

# **¿Primeros pasos?**

**Jonathan Bergman**

**Aaron Sams**

**Office Mix**

**Absentismo**

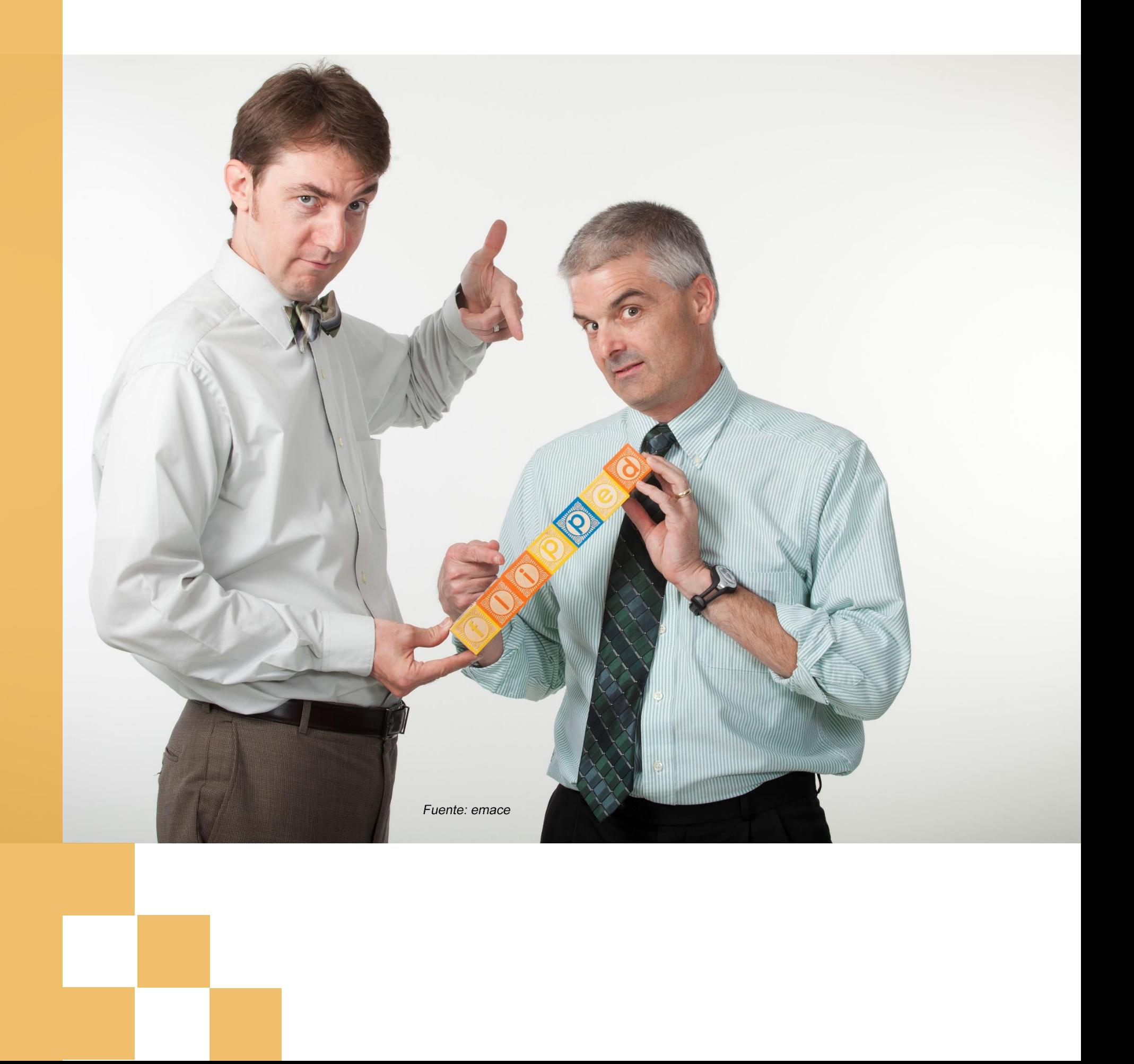

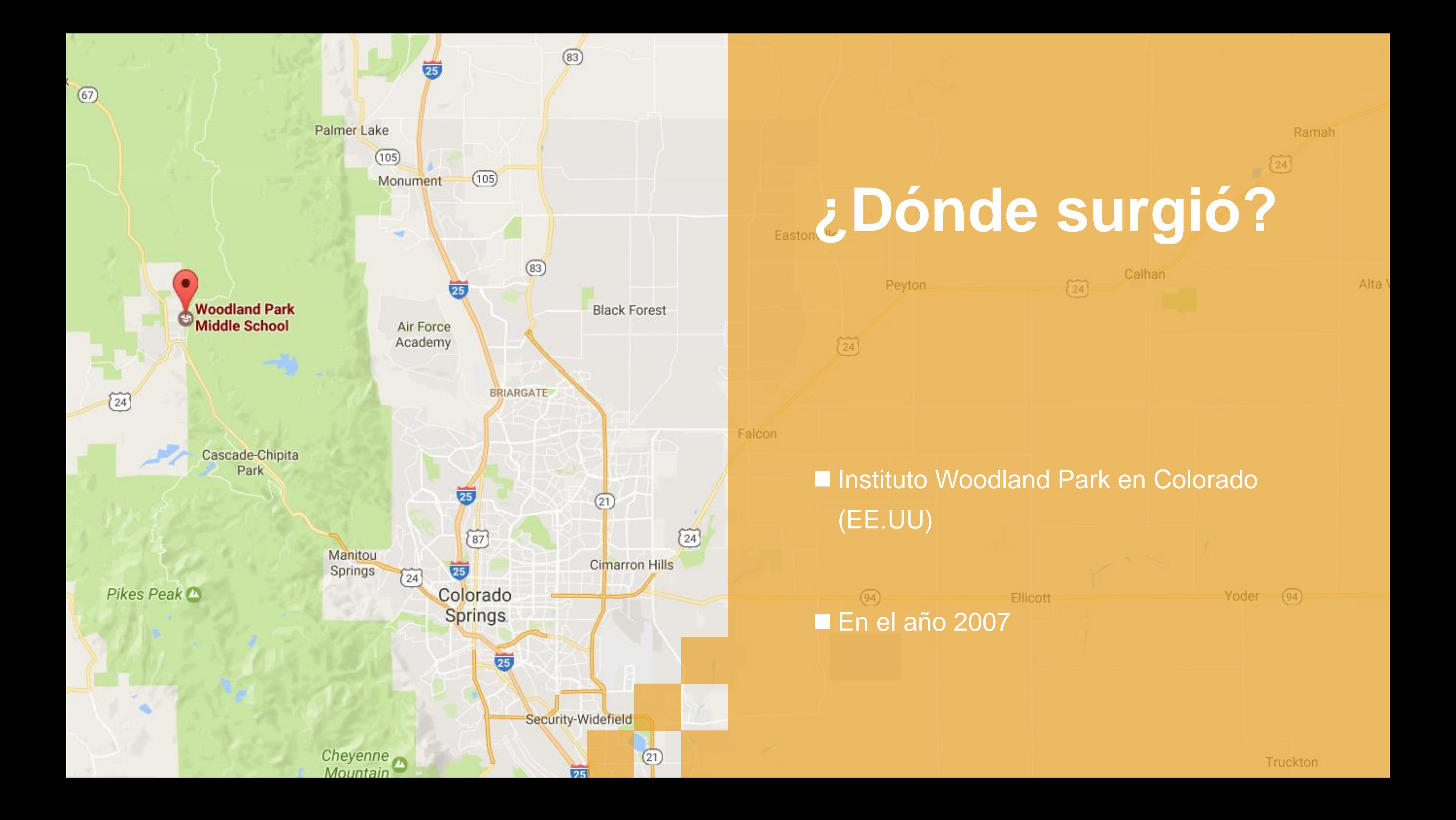

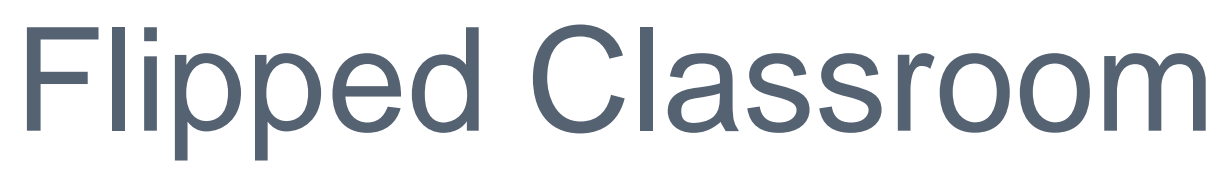

# **Flipped Classroom**

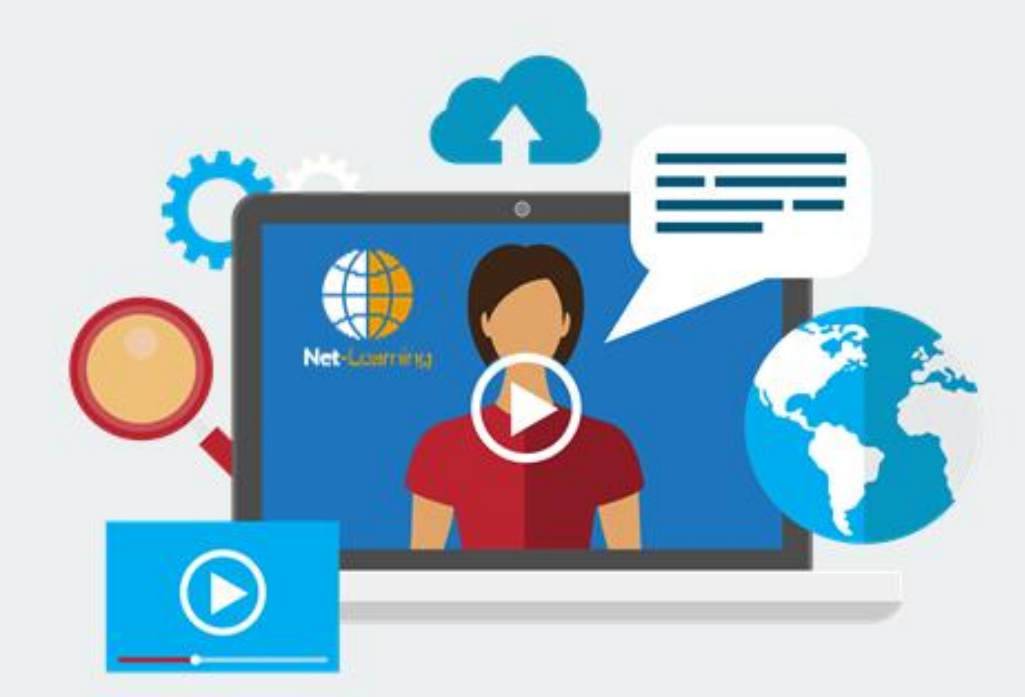

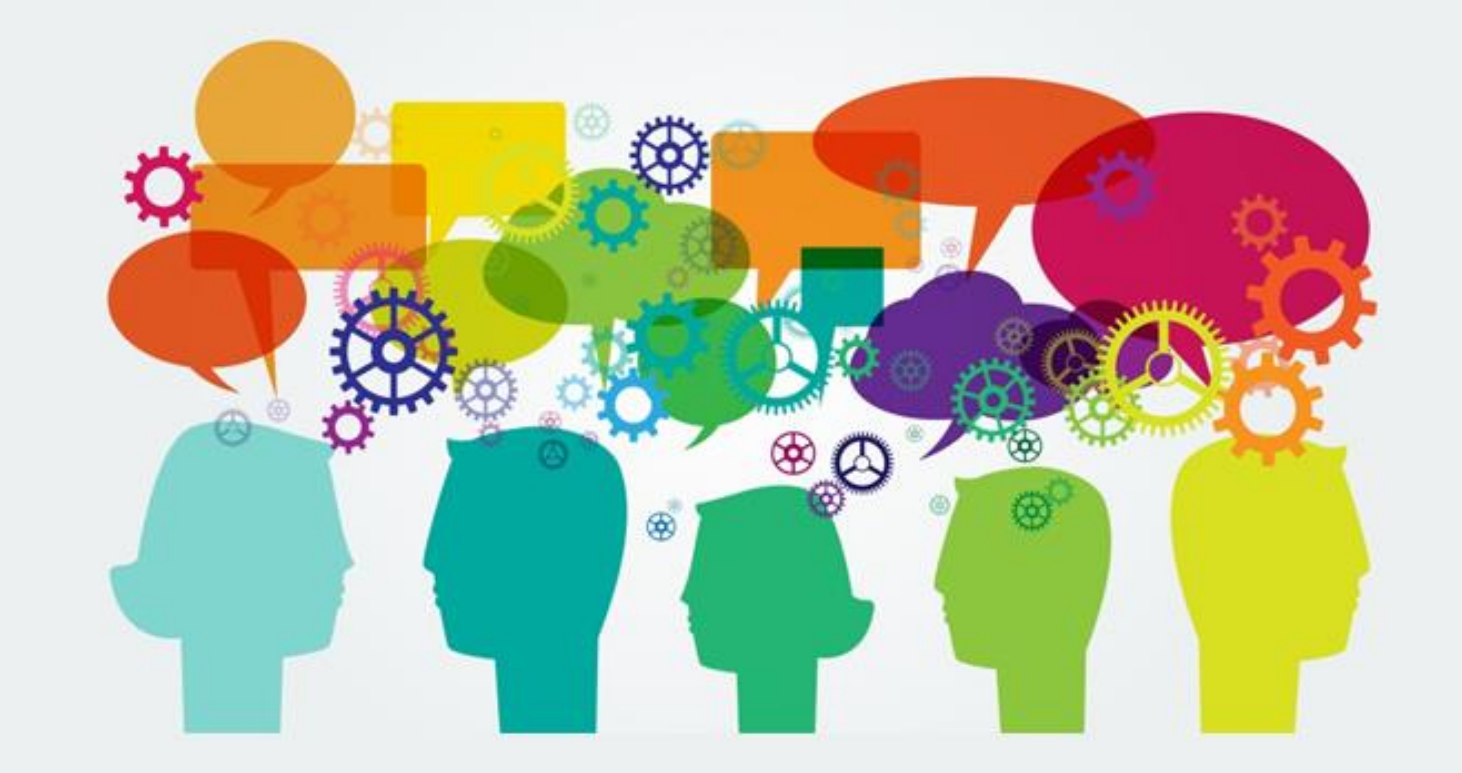

### Antes de la clase

Fuente: net-learning

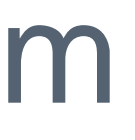

### Durante la clase

# Flipped Classroom

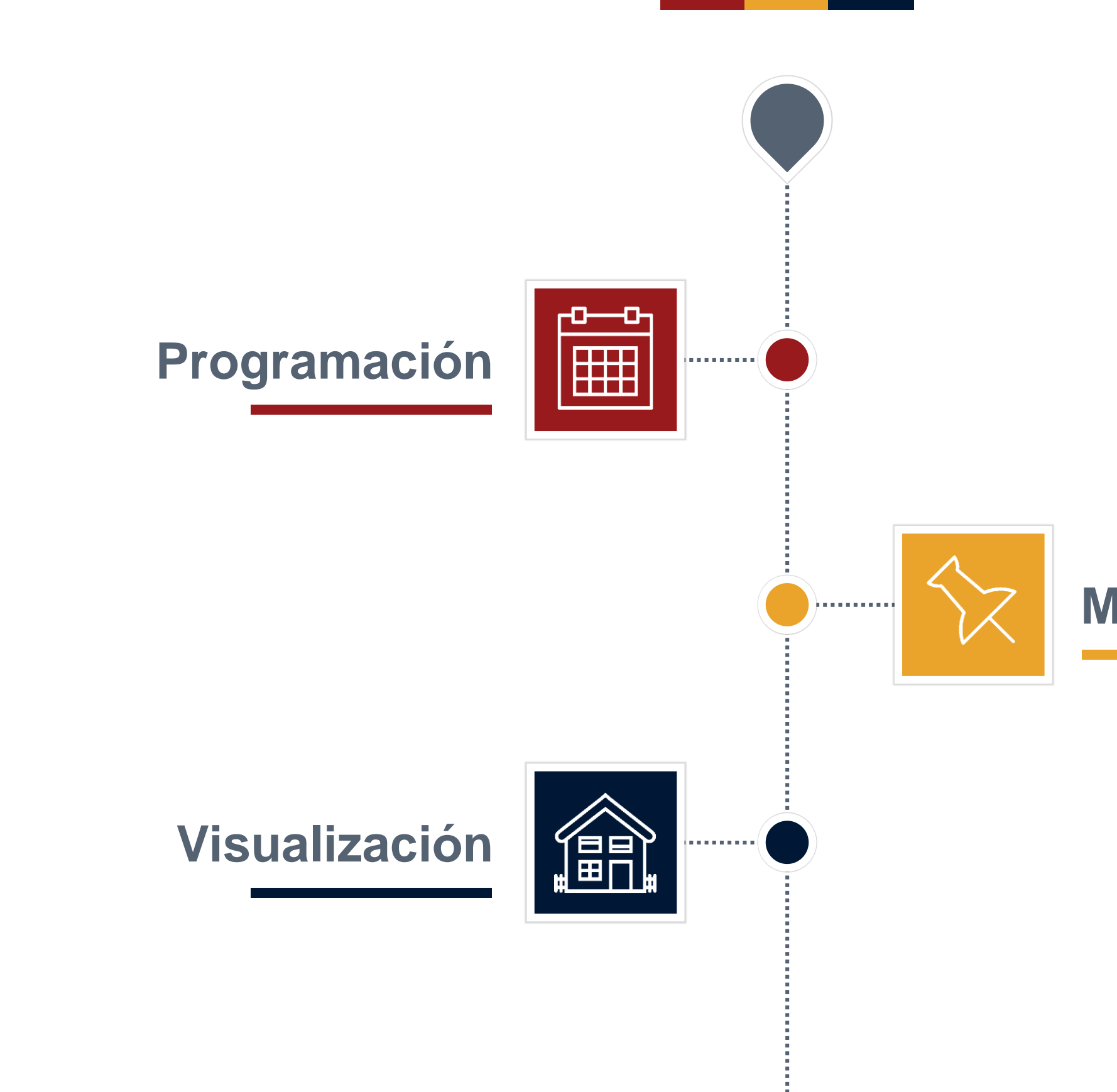

### **Materiales**

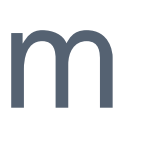

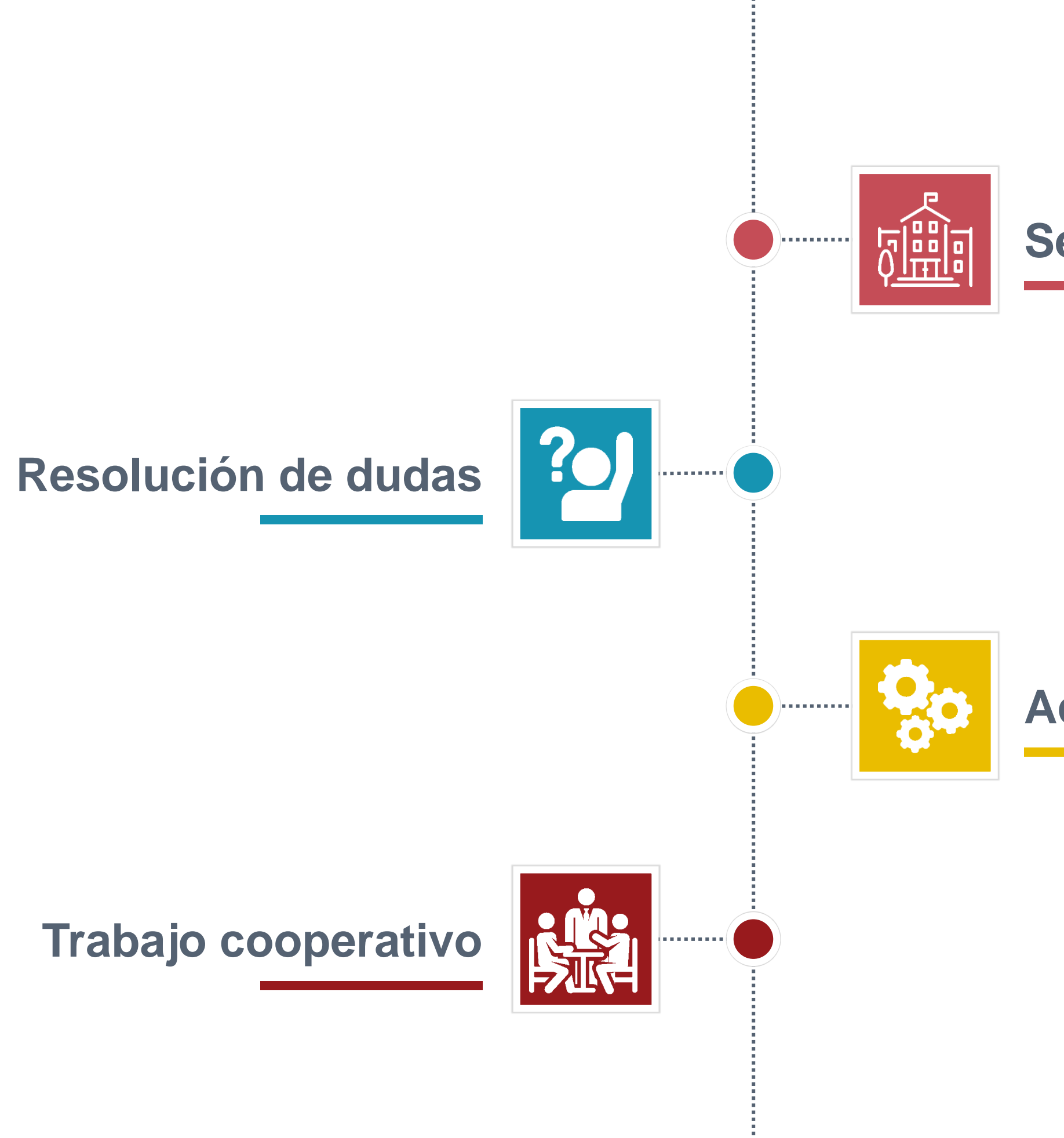

### **Sesiones en clase**

### **Actividades de consolidación**

### **Aprendizaje fuera del aula**

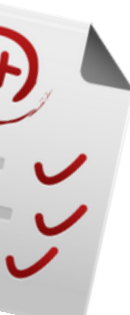

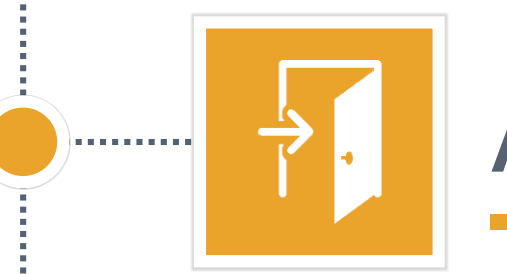

### **Revisión y repaso**

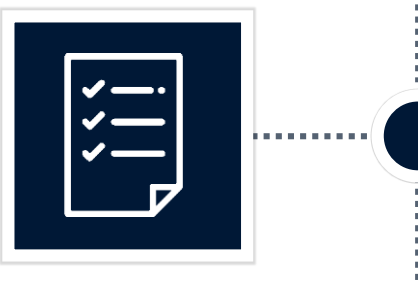

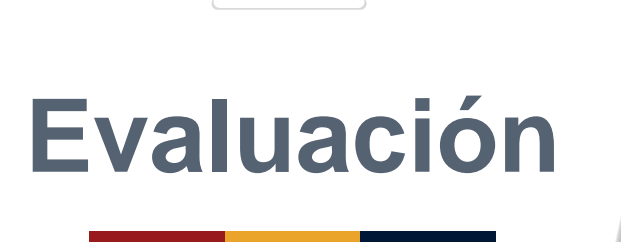

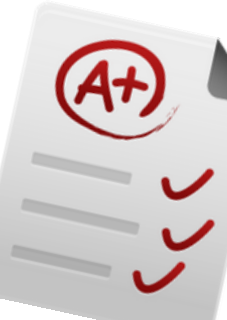

**Se hace un planteamiento del método pedagógico y el curso al que va destinado**

**Se plantean los problemas e inconvenientes de la metodología y se realizan propuestas de mejora**

# Puesta en práctica

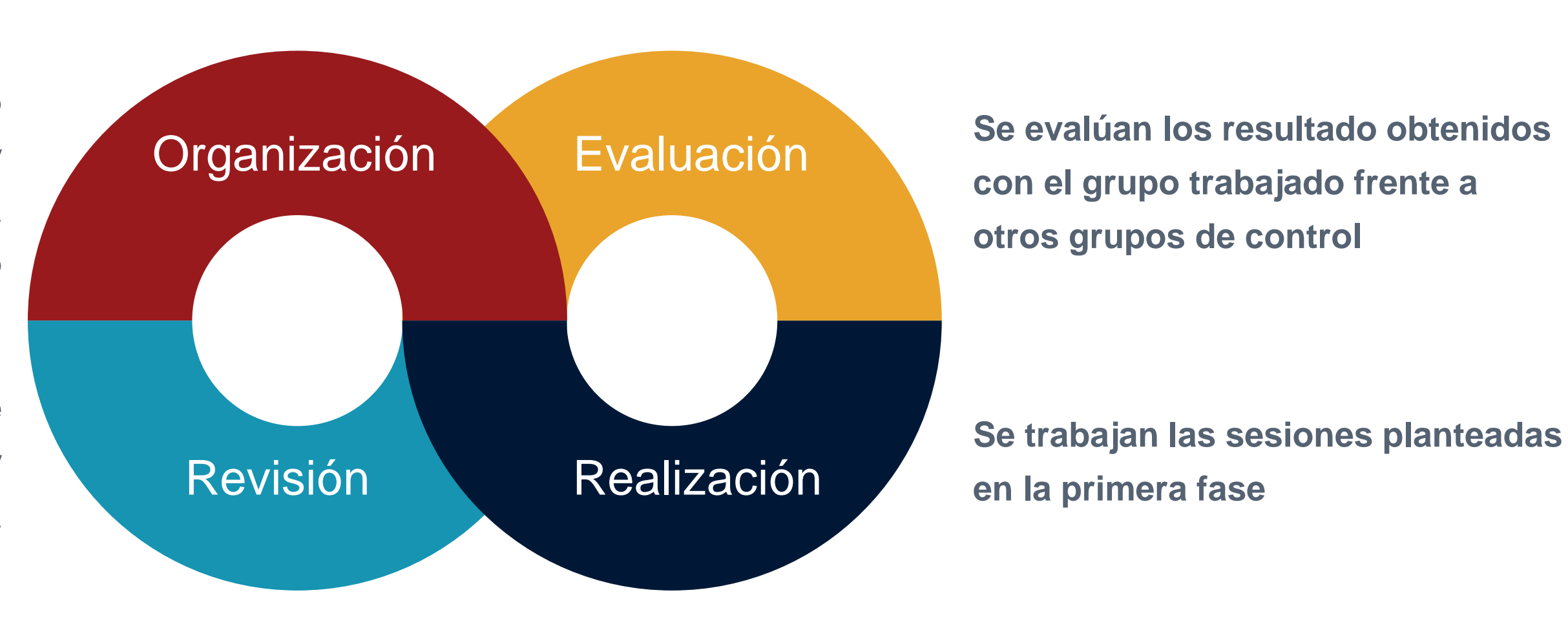

**Todos los comienzos son difíciles y más si es la primera vez que se realiza, por ese motivo, hay que plantear una propuesta de mejora continua como se indica en el esquema.**

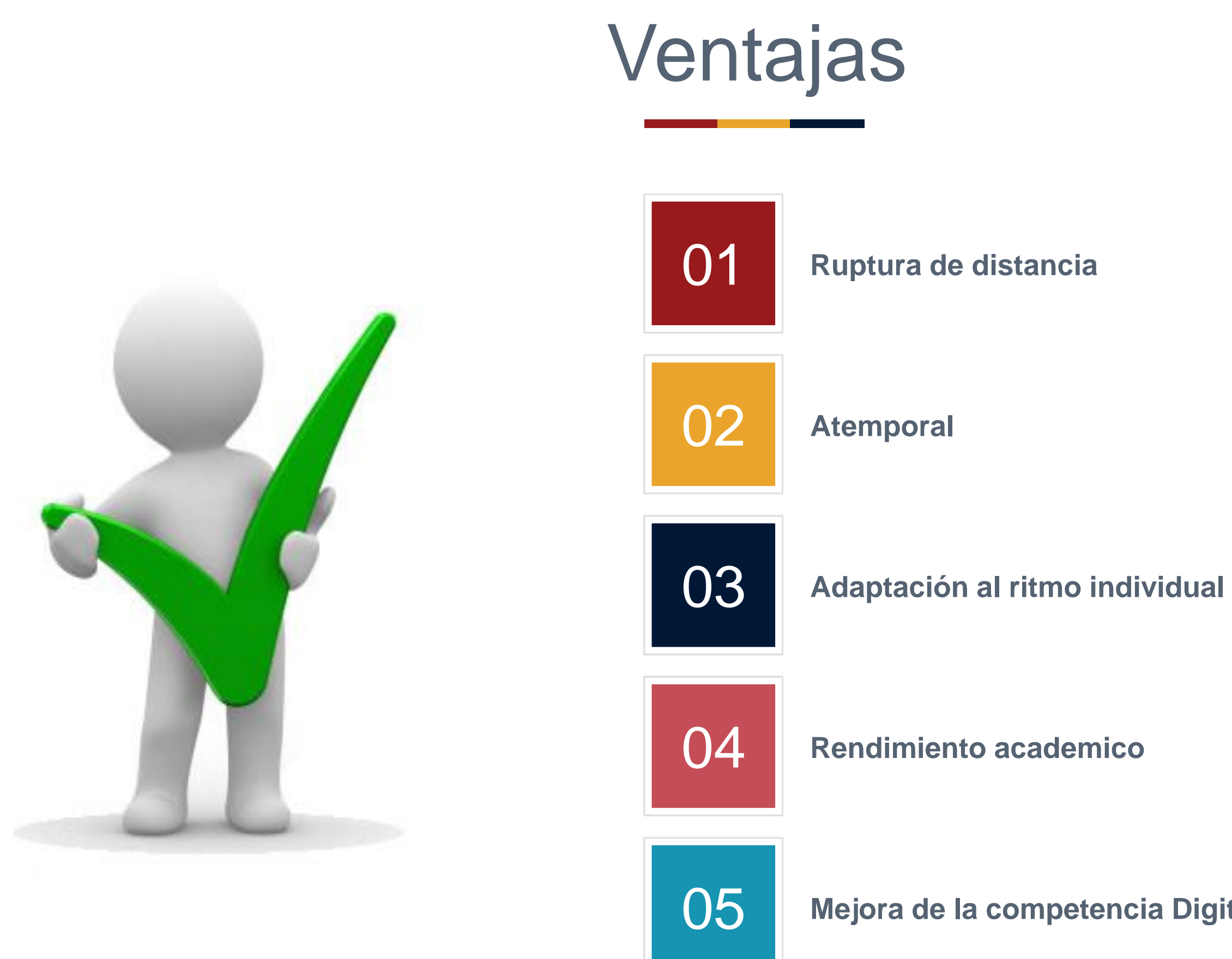

**Mejora de la competencia Digital**

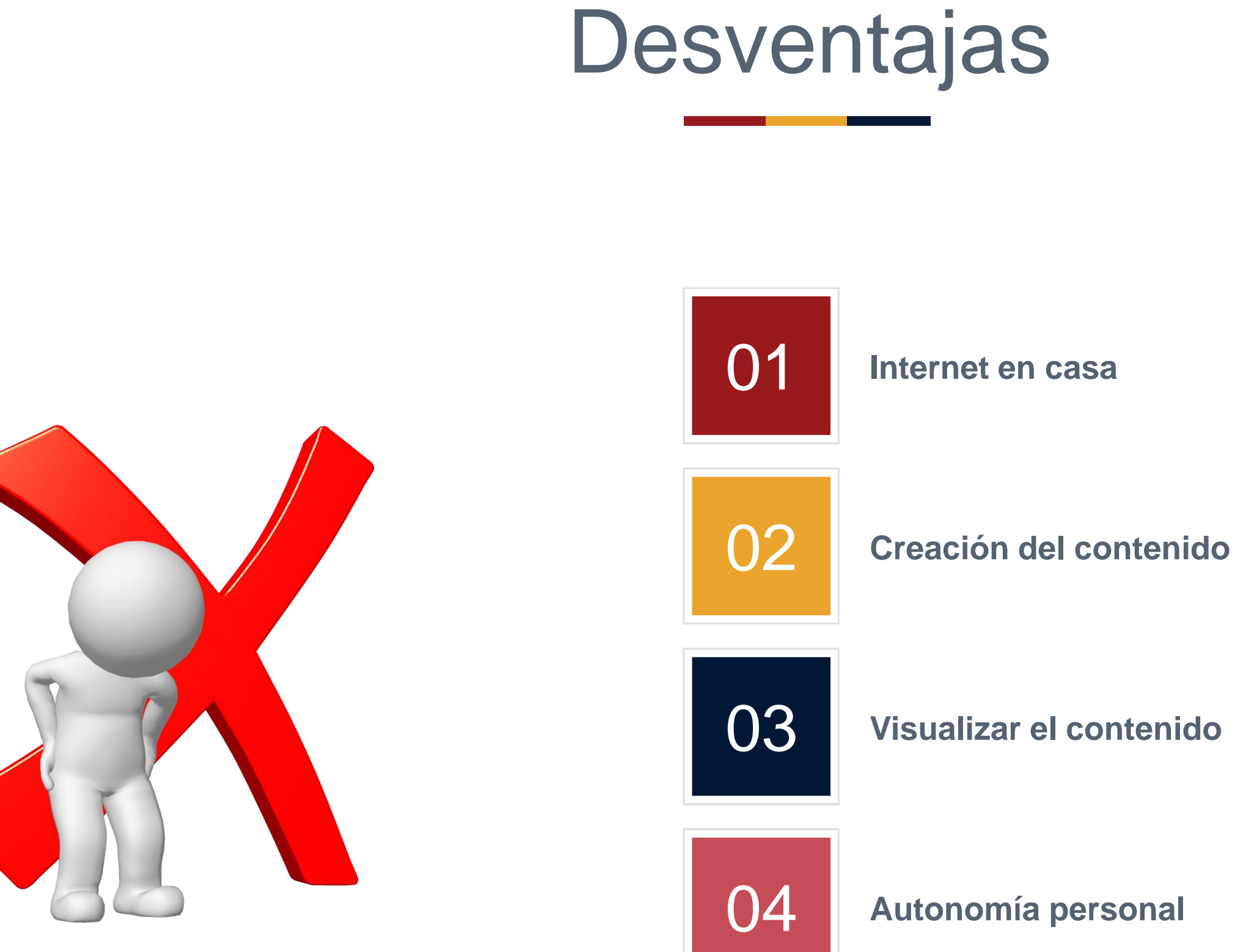

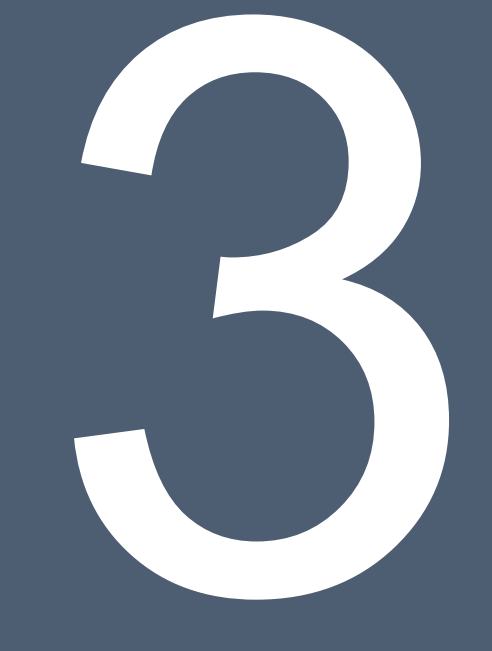

### Ejemplos y resultados

# Flipped Classroom en España

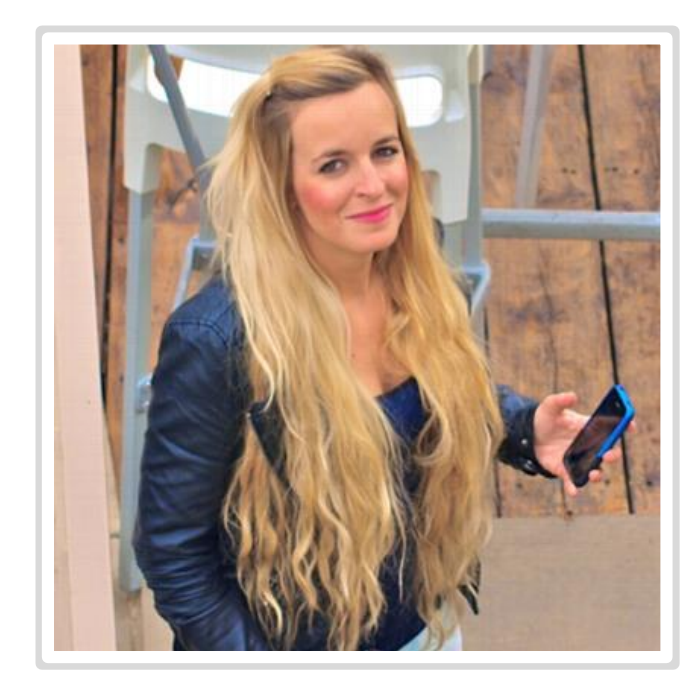

Geografía e Historia

IES Cartima

**[@rosaliarte](https://twitter.com/rosaliarte)**

Rosa Liarte

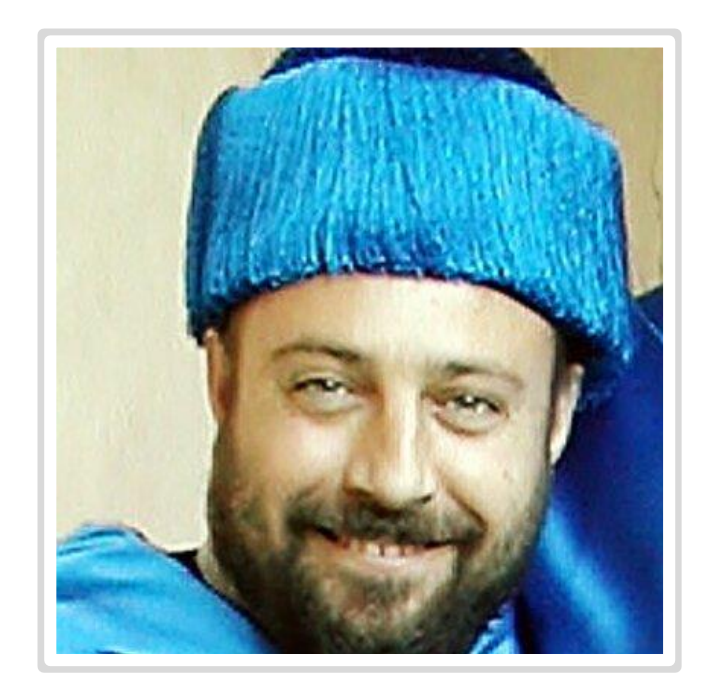

Grado Biología, Biología Sanitaria y Farmacía Universidad de Alcalá

**[@AlfredoPrietoMa](https://twitter.com/AlfredoPrietoMa)**

Alfredo Prieto

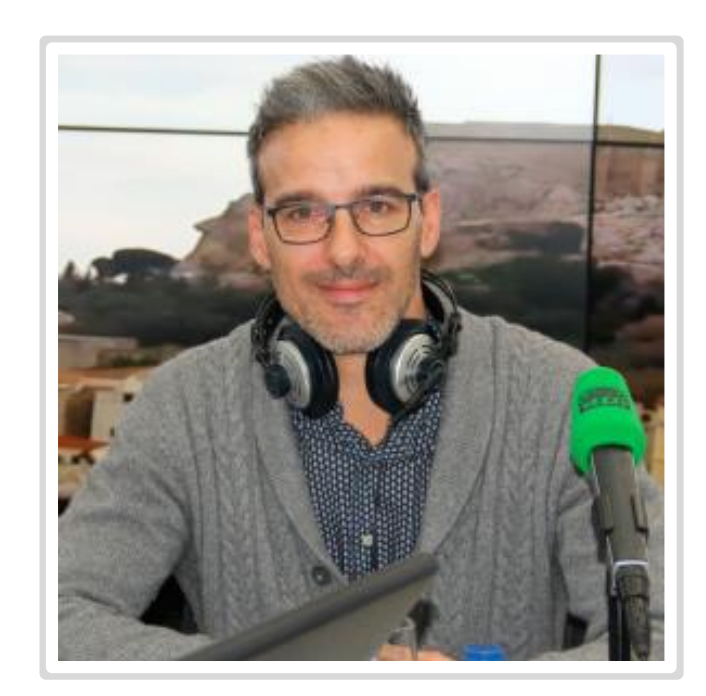

Matemáticas, Tecnología, Física y Química

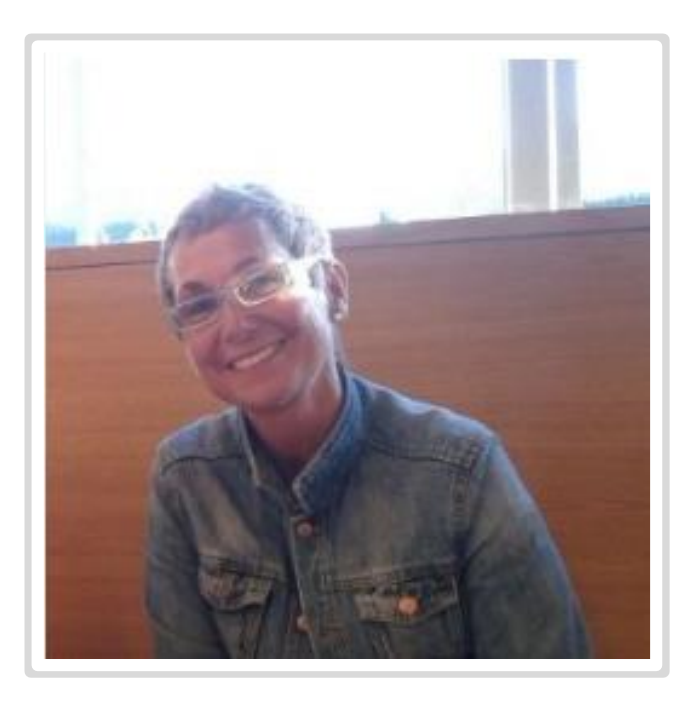

Youtube – Nominado al Global

Teacher Prize (Marzo)

**[@davidcpvm](https://twitter.com/davidcpvm)**

David Calle

Profesora de inglés y FP Centro docente Mª Inmaculada

### Itziar Montoya

# Resultados

17

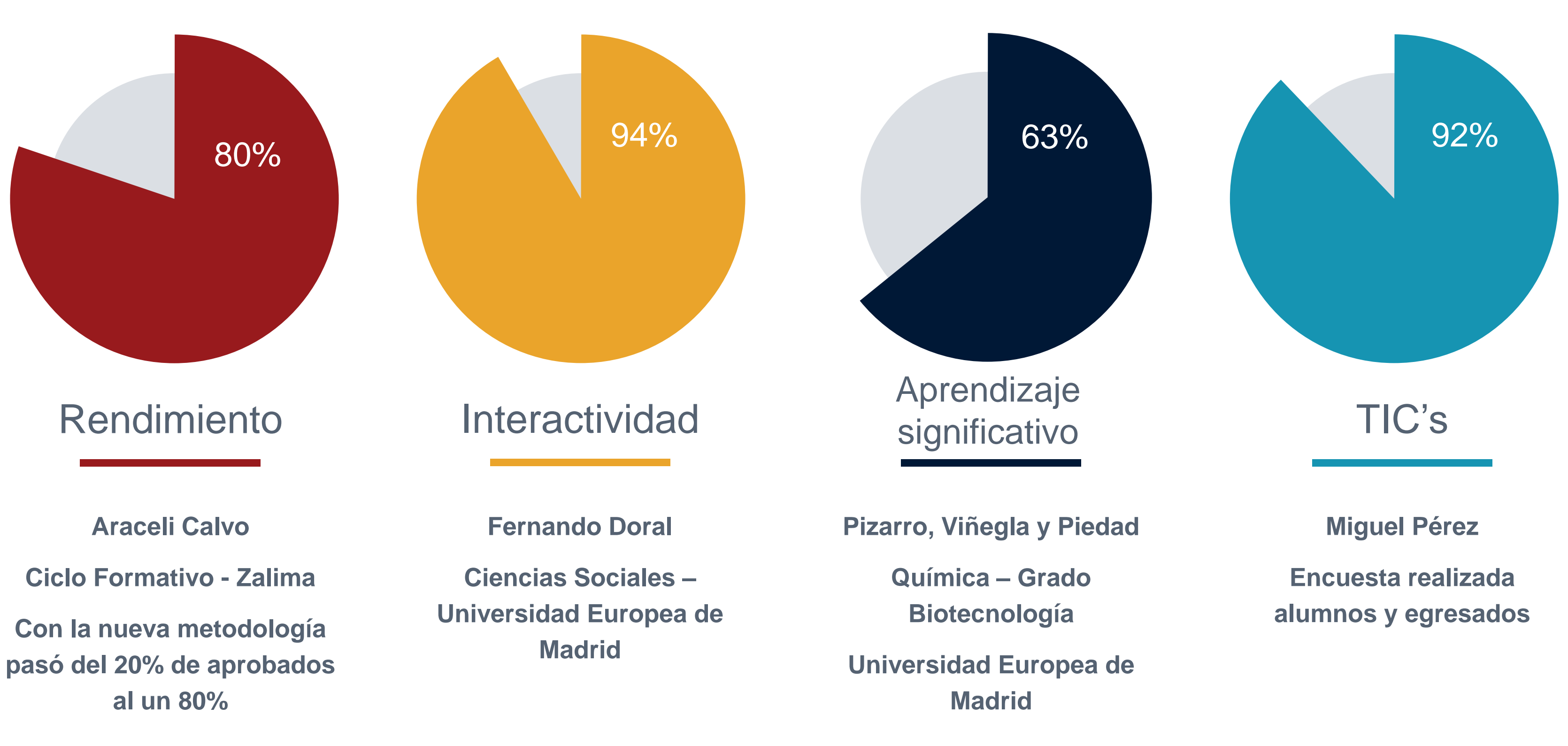

### Herramientas en línea

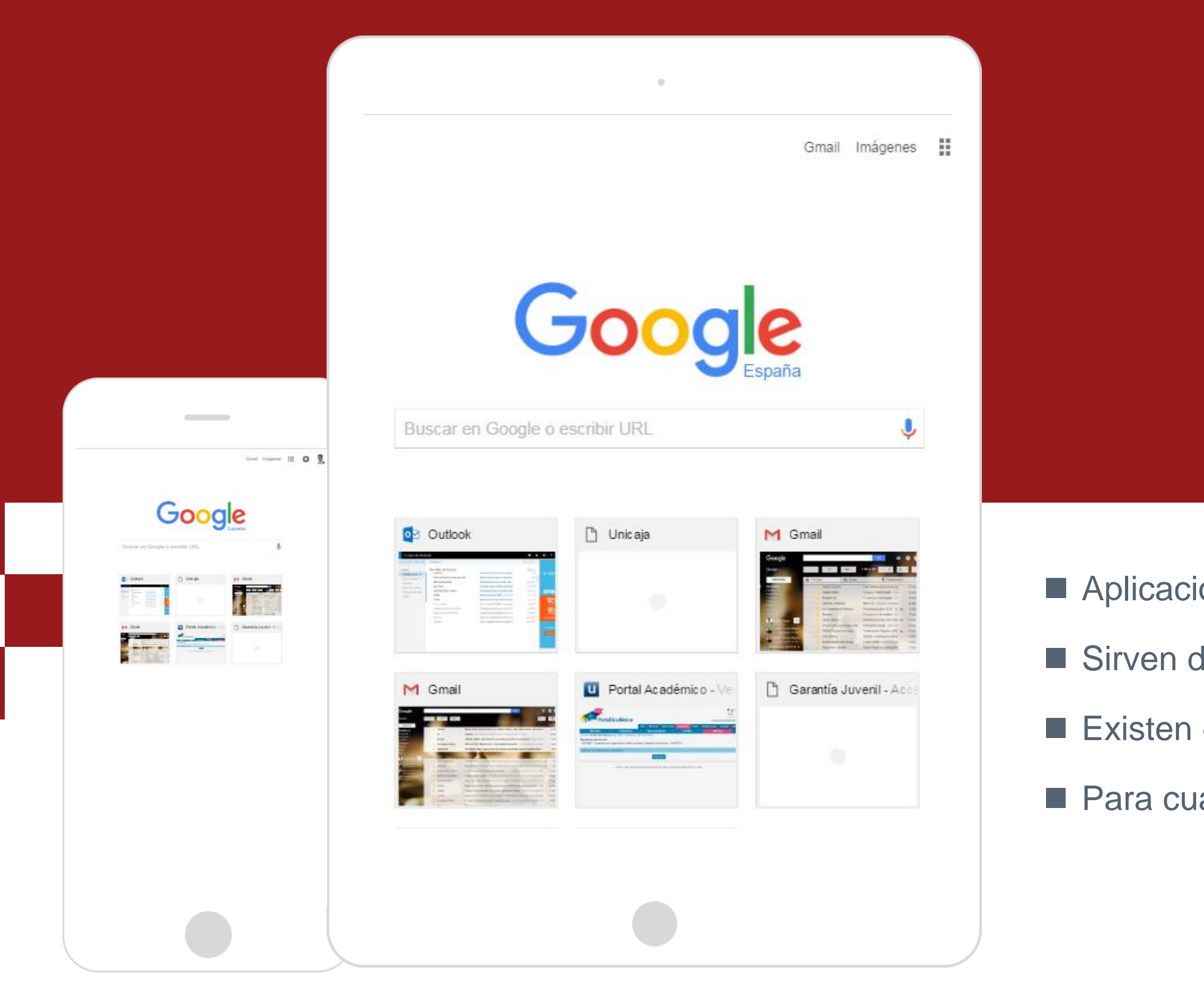

# **¿Qué es?**

Aplicaciones en la red

- Sirven de ayuda para nuestro trabajo
- Existen gratuitas y de pago
- Para cualquier dispositivo con acceso a internet

# Herramientas Google **Drive** A Blogger **B** Hangouts **U. Coogle** 81 Calendar

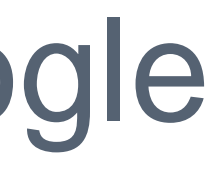

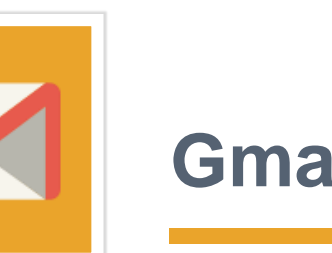

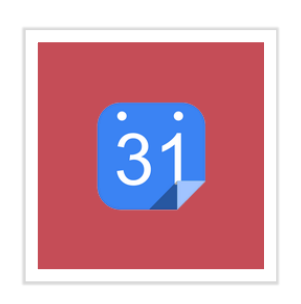

20

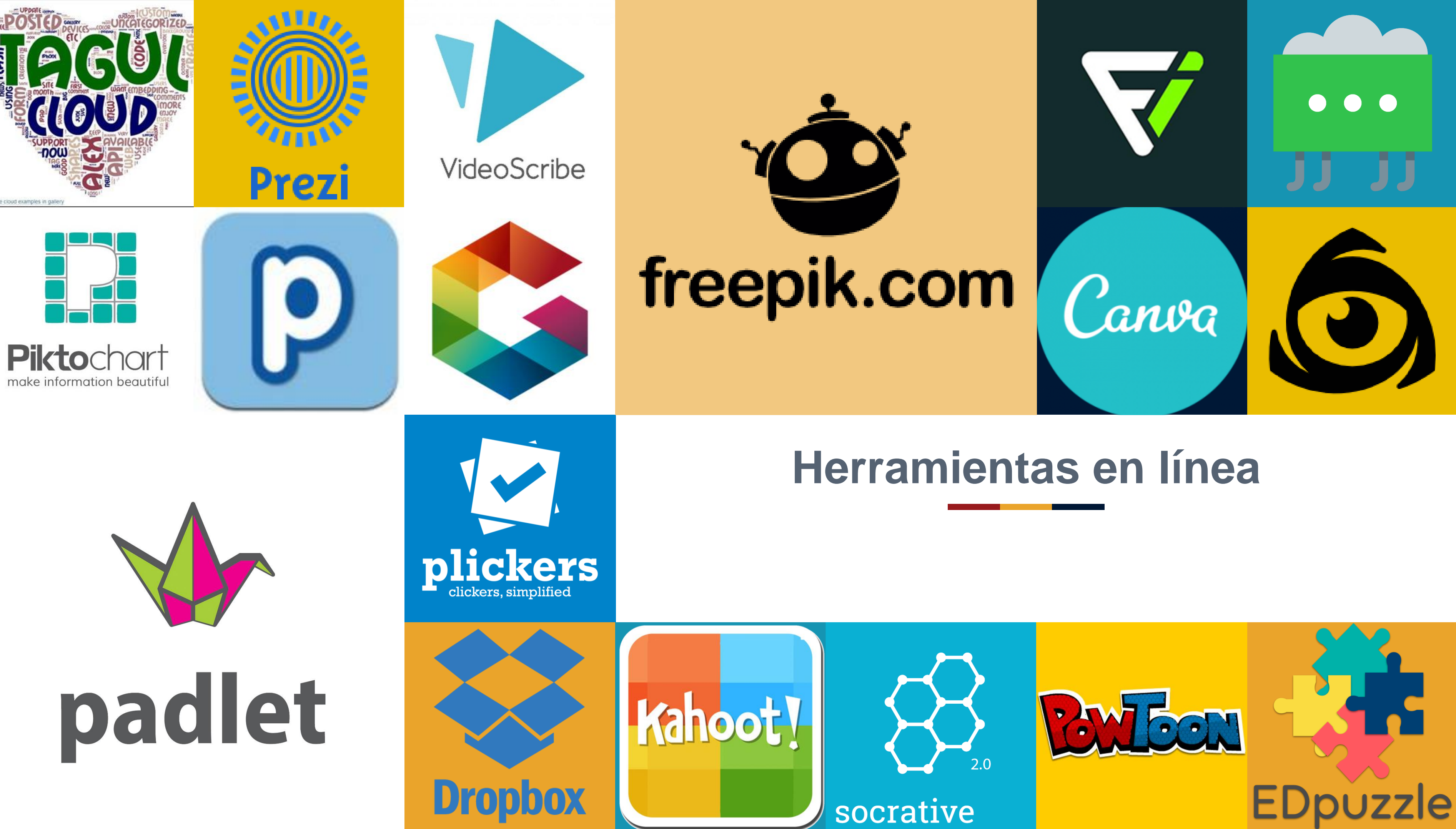

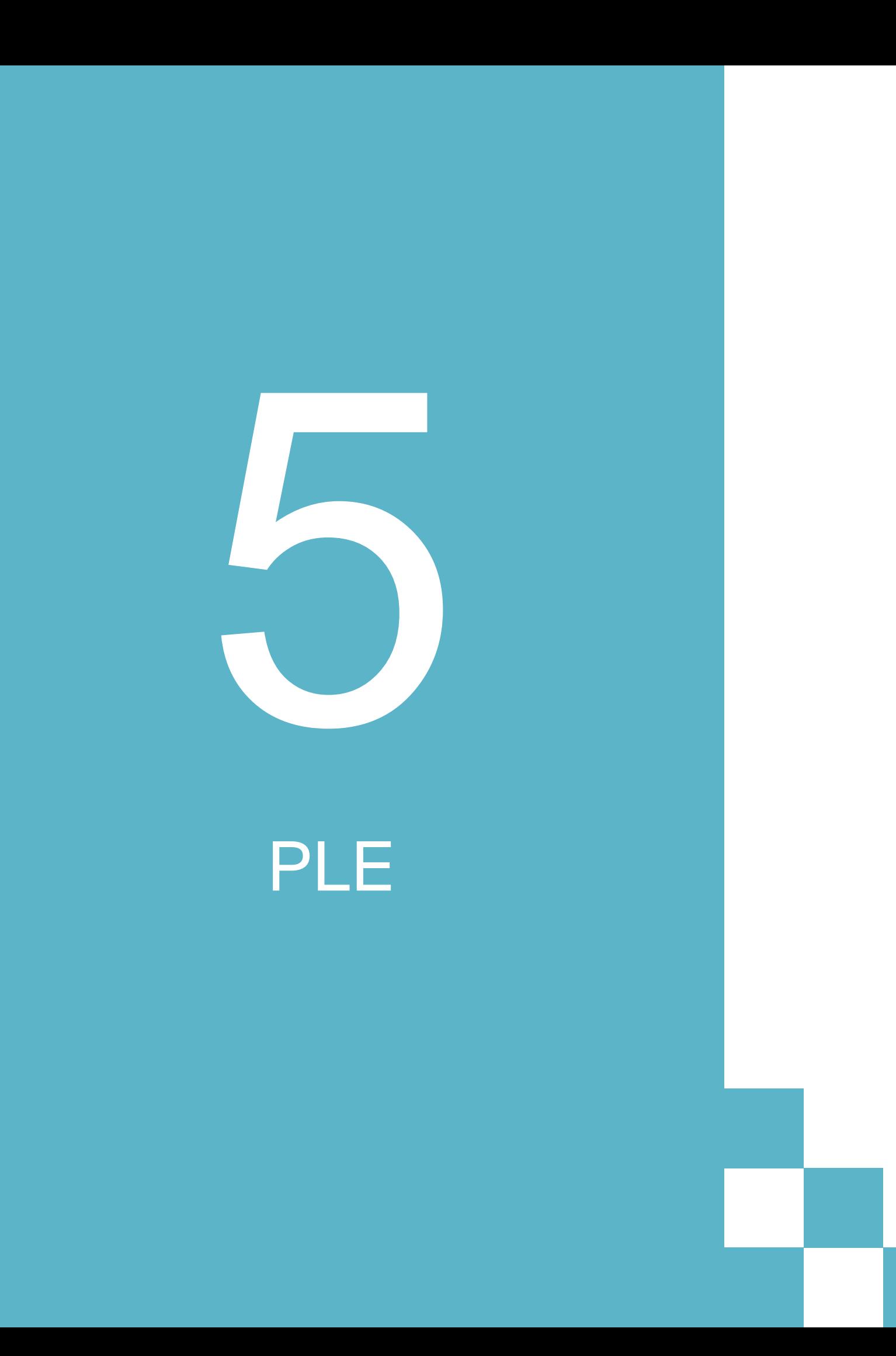

# Personal Learning Environment

Cada persona conforma su propio PLE para trabajar y desarrollar sus contenidos de manera más cómoda y eficiente.

### **Flexible**

### Único

Este modelo no es rígido y puede estar sometido a cambios continuos en función de las necesidades que se nos plantean.

Todos podemos aprender y tomar ideas de otros del resto de nuestros compañeros. De la misma manera, podemos estar abiertos a opiniones de la comunidad.

### Colaborativo

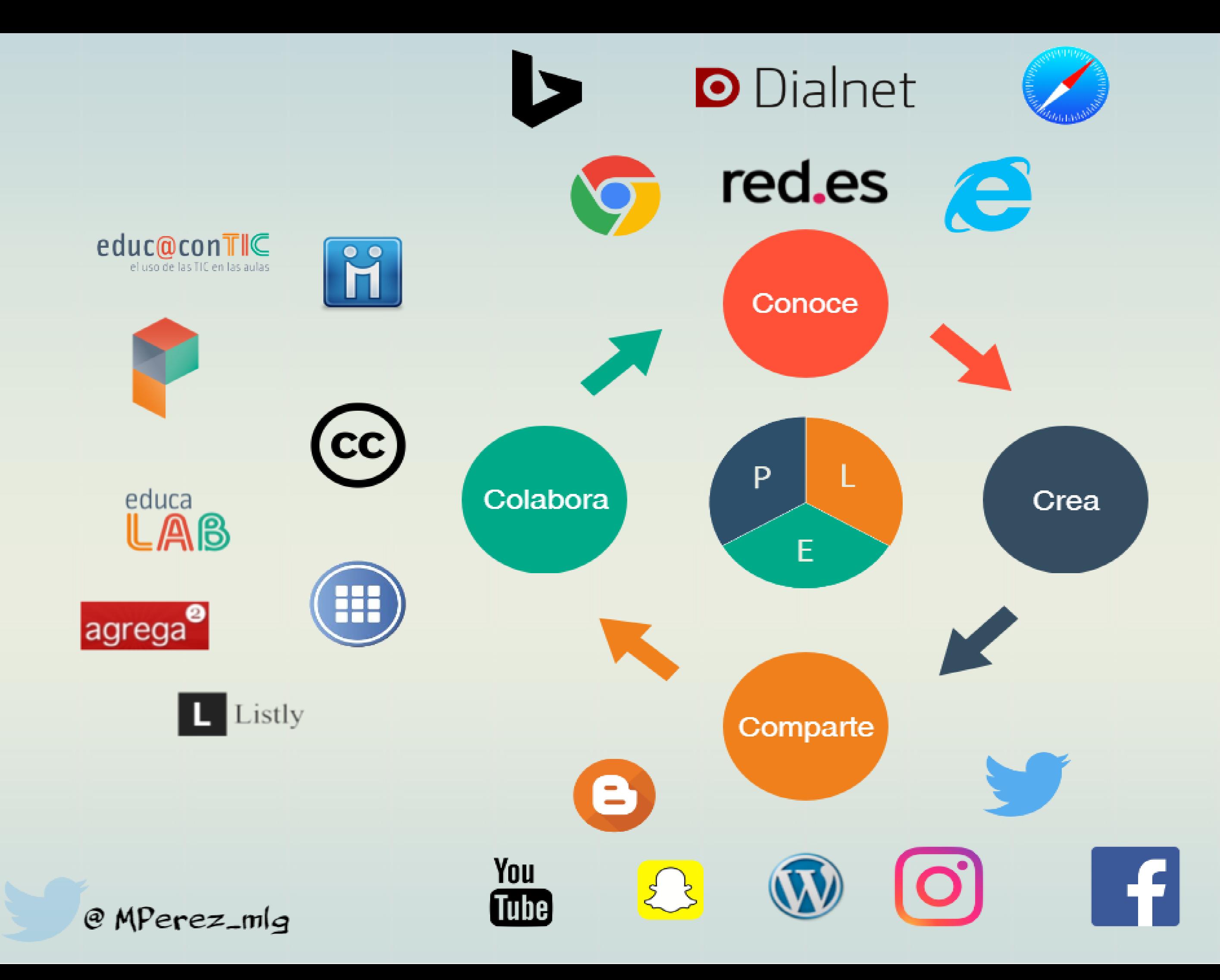

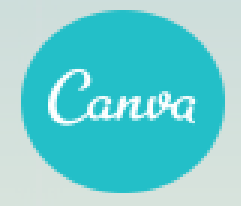

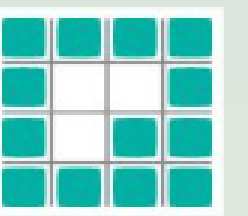

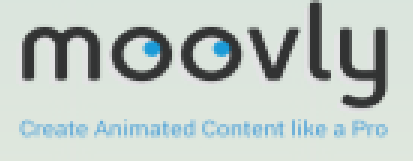

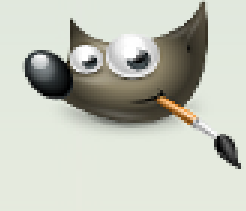

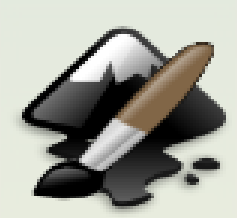

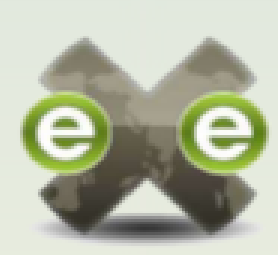

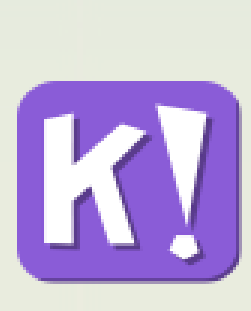

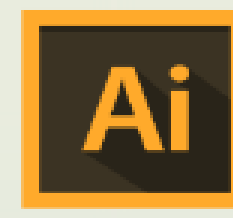

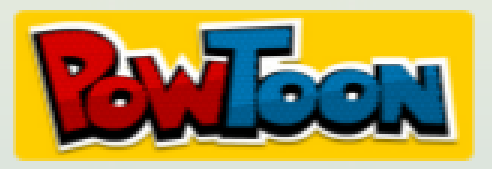

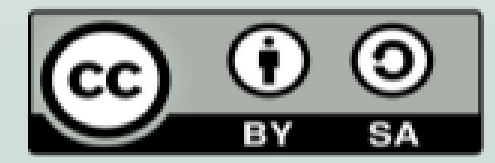

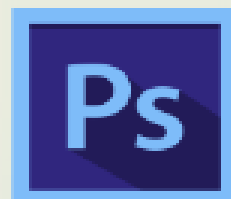

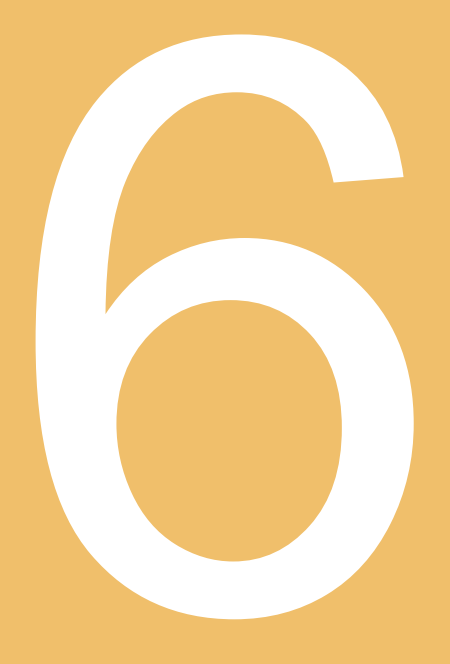

### **Contacto**

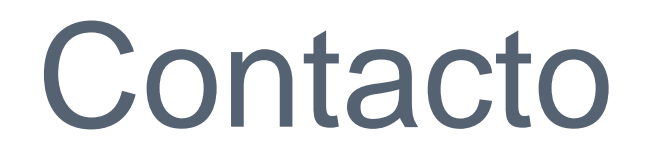

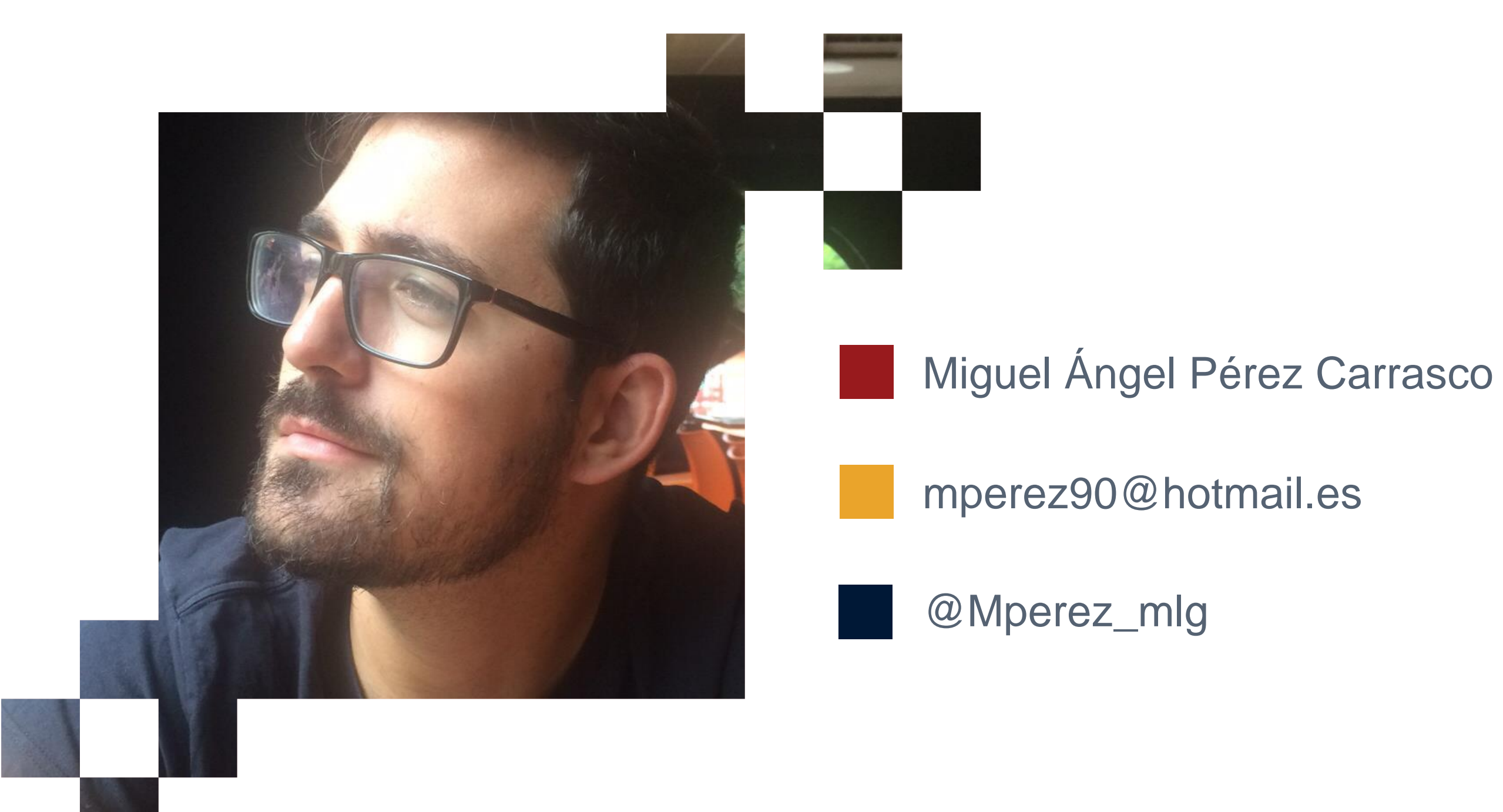

# **Muchas gracias**

**¿Alguna pregunta?**